PLAN NUMÉRIQUE POUR L'ÉDUCATION

**BANQUE DE RESSOURCES NUMÉRIQUES ÉDUCATIVES** 

» L'école change avec le numérique » #EcoleNumerique

**AVEC LE SOUTIEN DE :** 

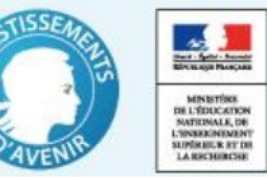

# La Banque de Ressources Numérique pour l'Ecole

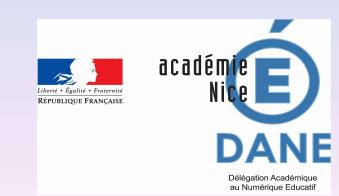

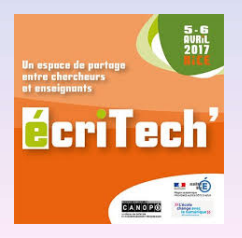

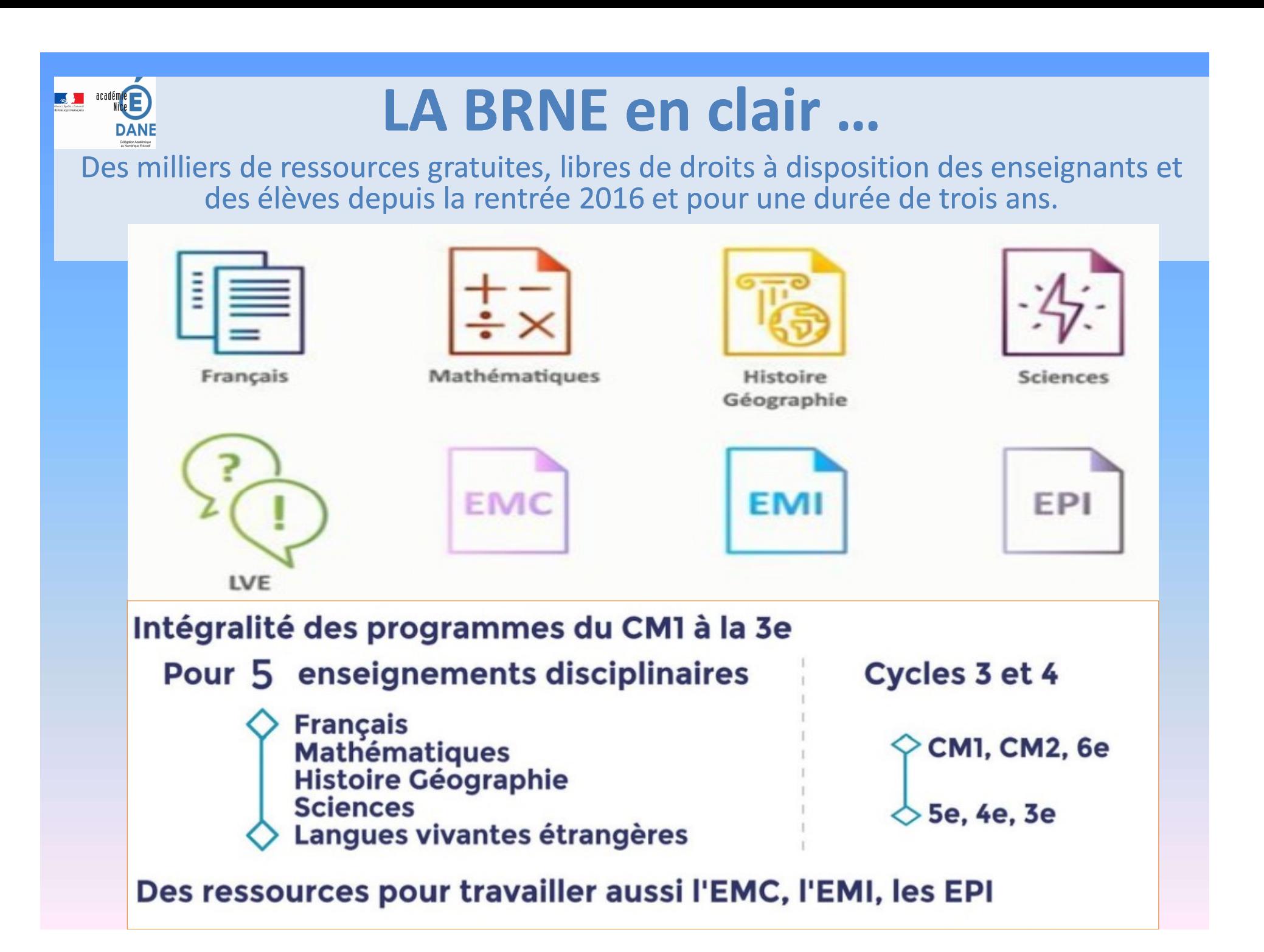

Les ressources de la BRNE sont prévues pour une utilisation essources de la BRNE sont prévues pour une utilisation<br>en ligne ou hors ligne et sur tout type de supports :<br>ordinateurs, tablettes tactiles, tableaux numériques<br>interactifs... ordinateurs, tablettes tactiles, tableaux numériques interactifs…

Sur tous les supports : tablette, ordinateur, TNI et pour tous les navigateurs

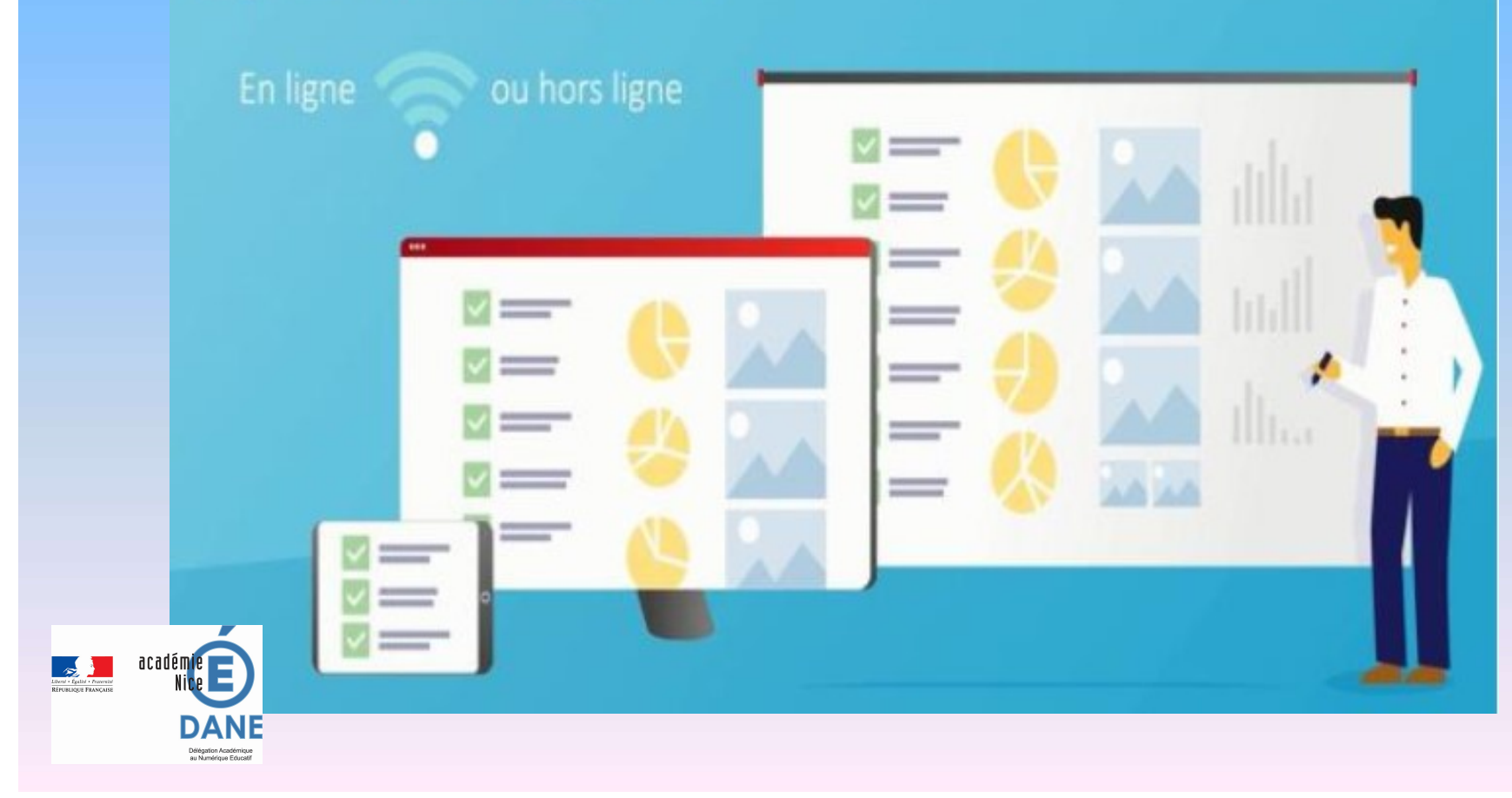

# LA BRNE en clair … EN RESSOURCE<br>
NUM ÔRIQUE DES RESSOURCES RESSOURCES RESSOURCES RESSOURCES RESSOURCES RESSOURCES RESSOURCES RESSOURCES RESSOURCES RESSOURCES RESSOURCES RESSOURCES RESSOURCES RESSOURCES RESSOURCES RESSOURCES POSSIbilité d'enr

- 
- Possibilité d'enrichir l'enseignement disciplinaire,

 Favoriser le travail en équipe pédagogique et la réalisation de projets interdisciplinaires.

Parcours pédagogiques et outils de gestion de classe (tableau de bord).

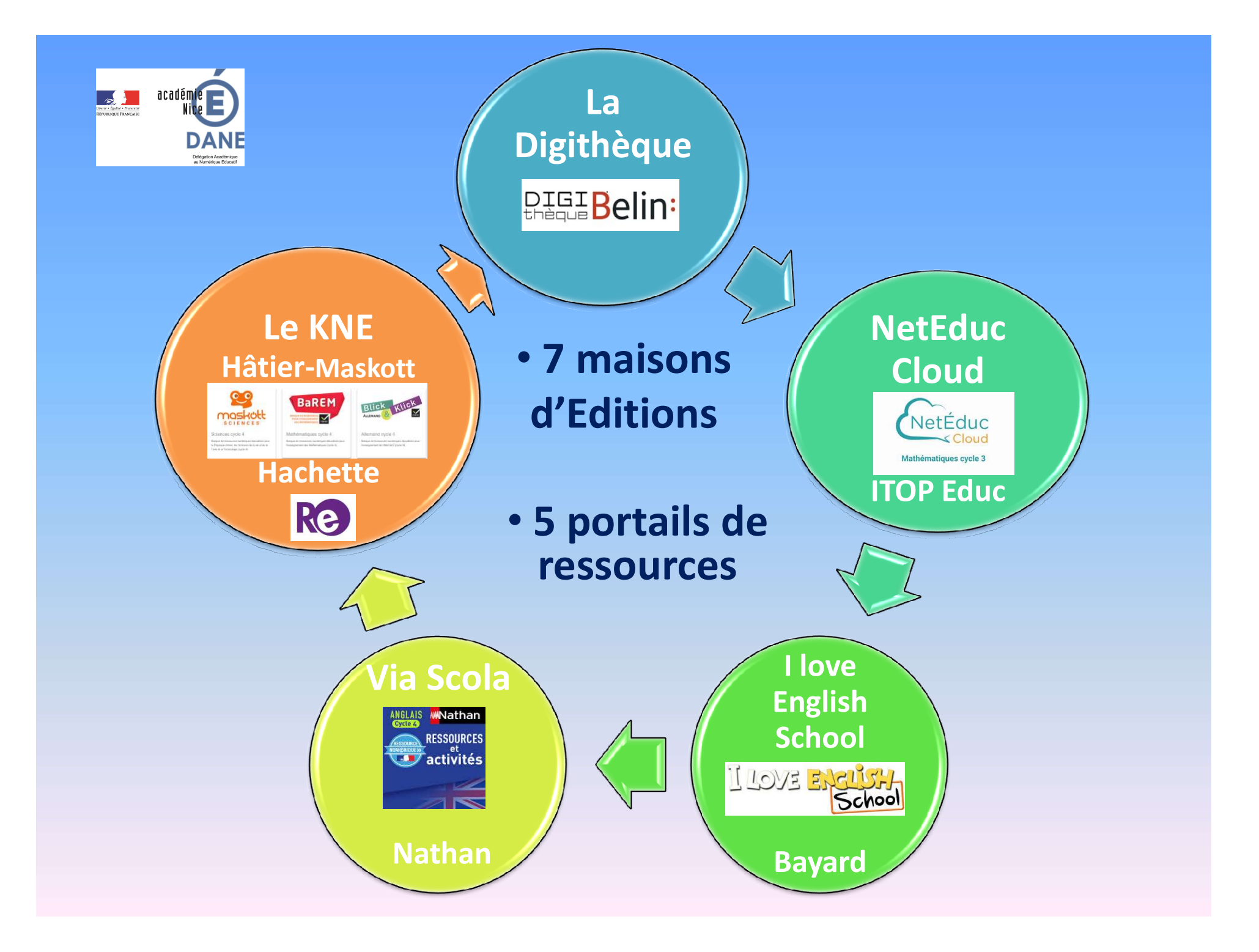

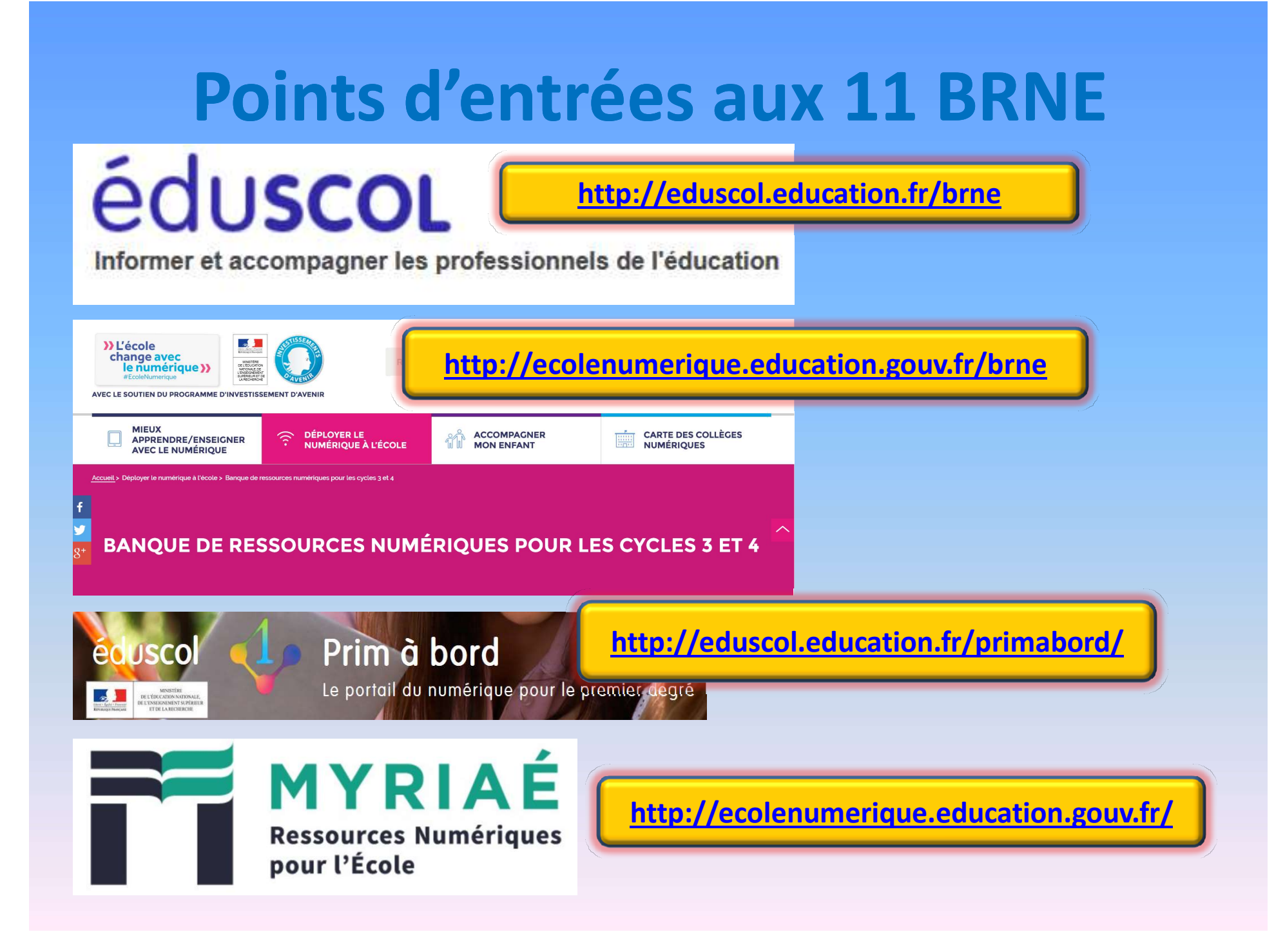

# Sites disciplinaires

### http://eduscol.education.fr/

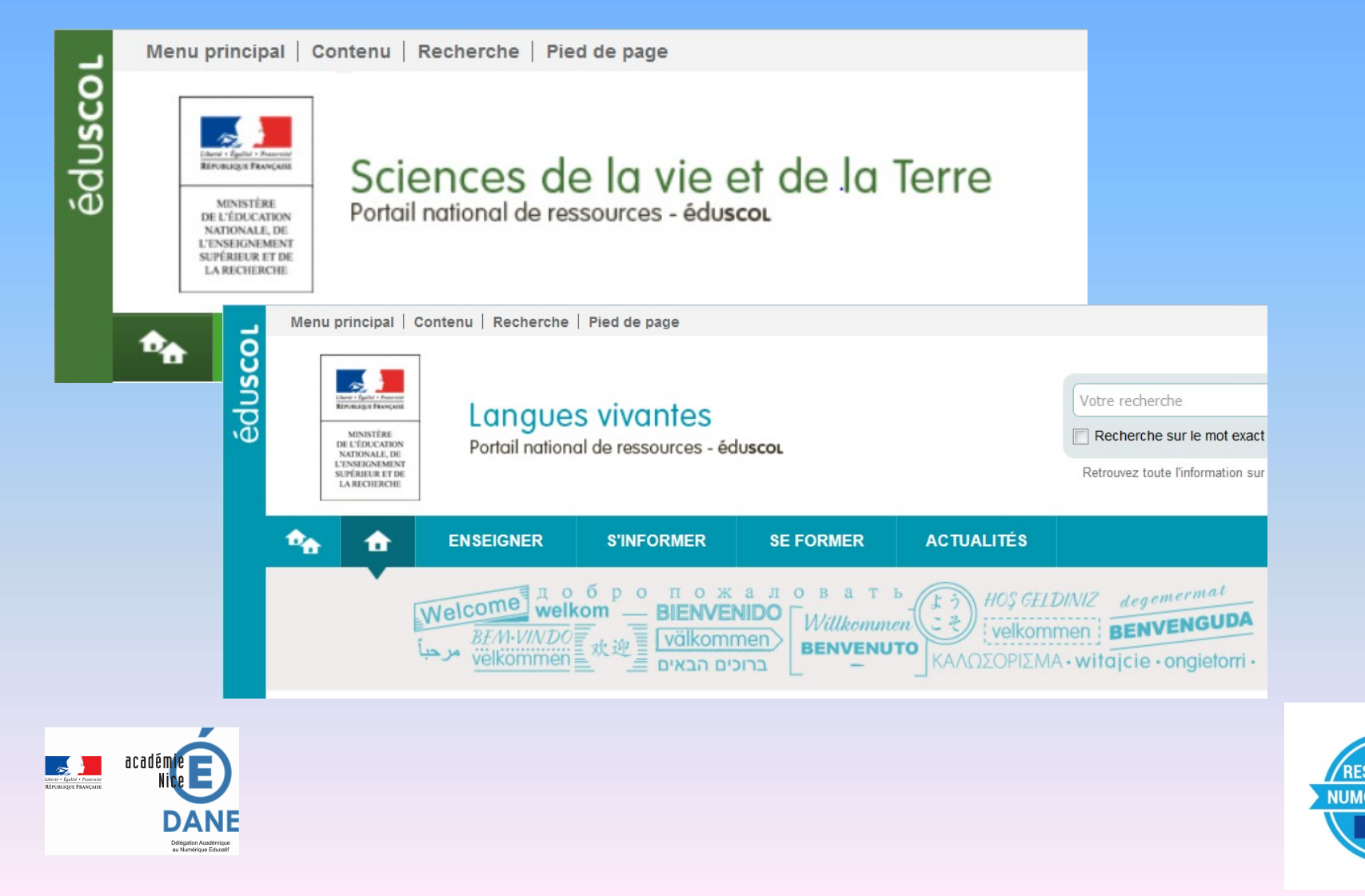

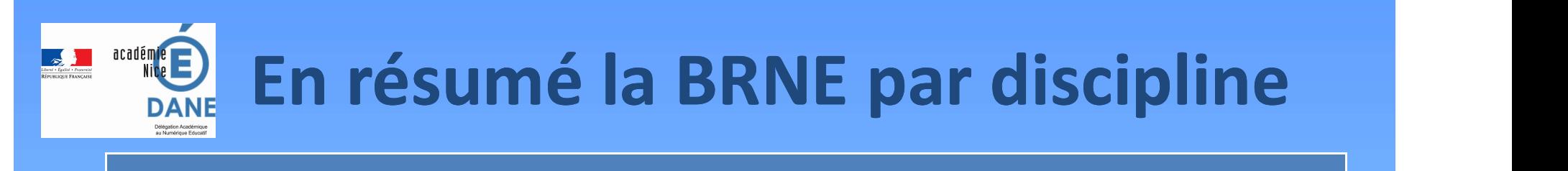

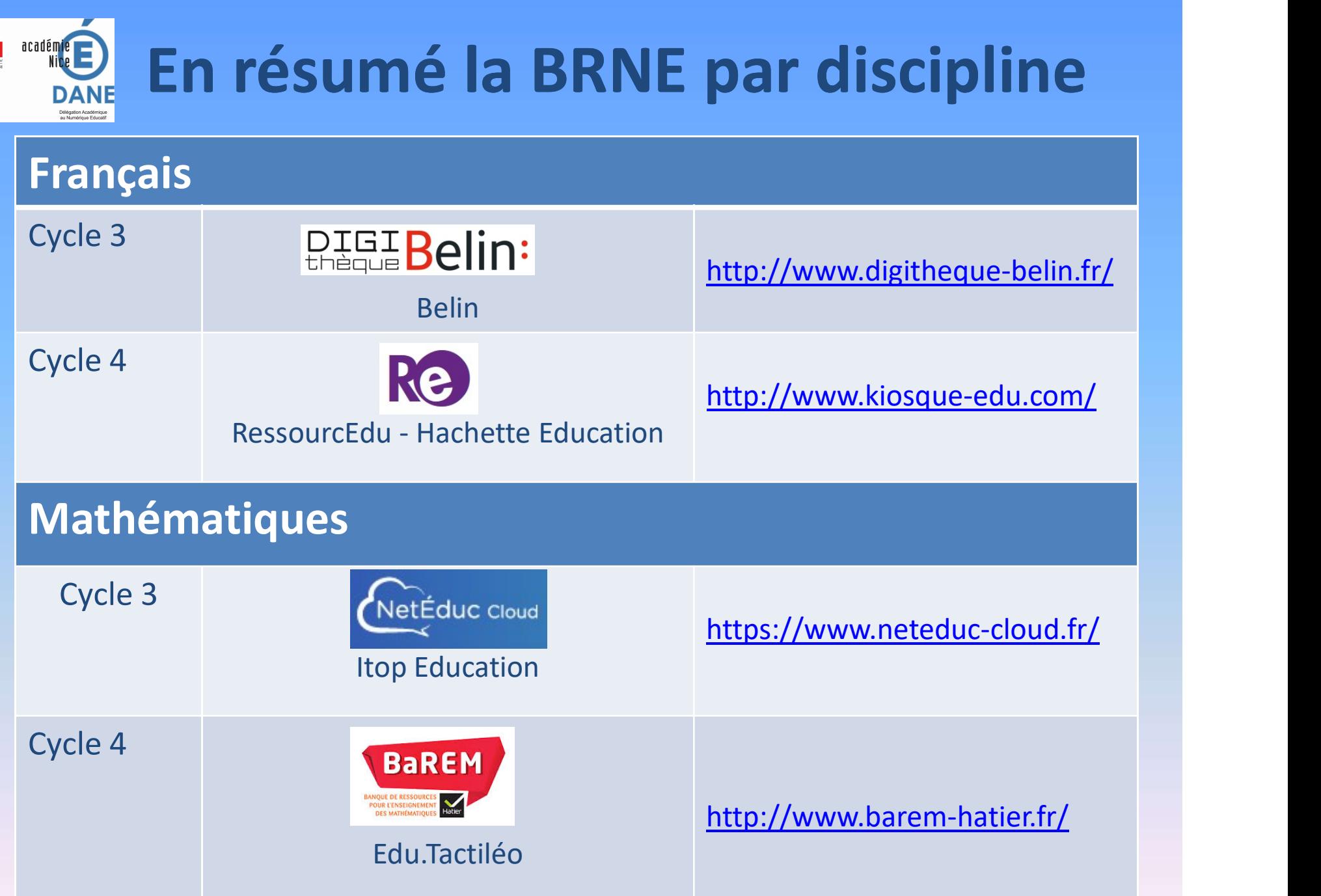

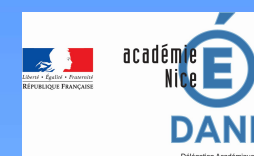

# LA BRNE par discipline

## Histoire Géographie

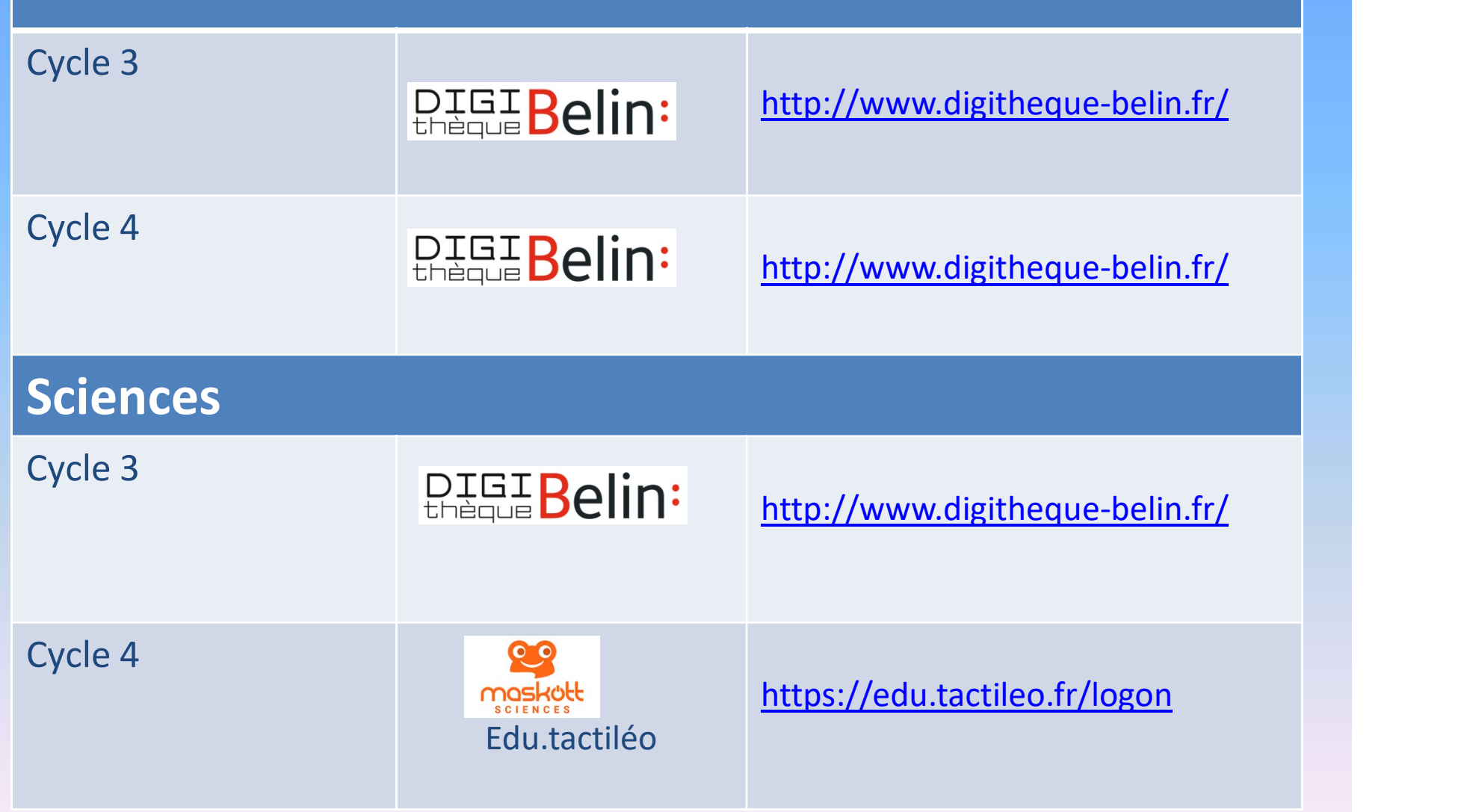

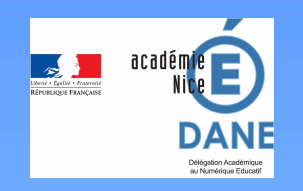

# LA BRNE par discipline

## Langues Vivantes étrangères

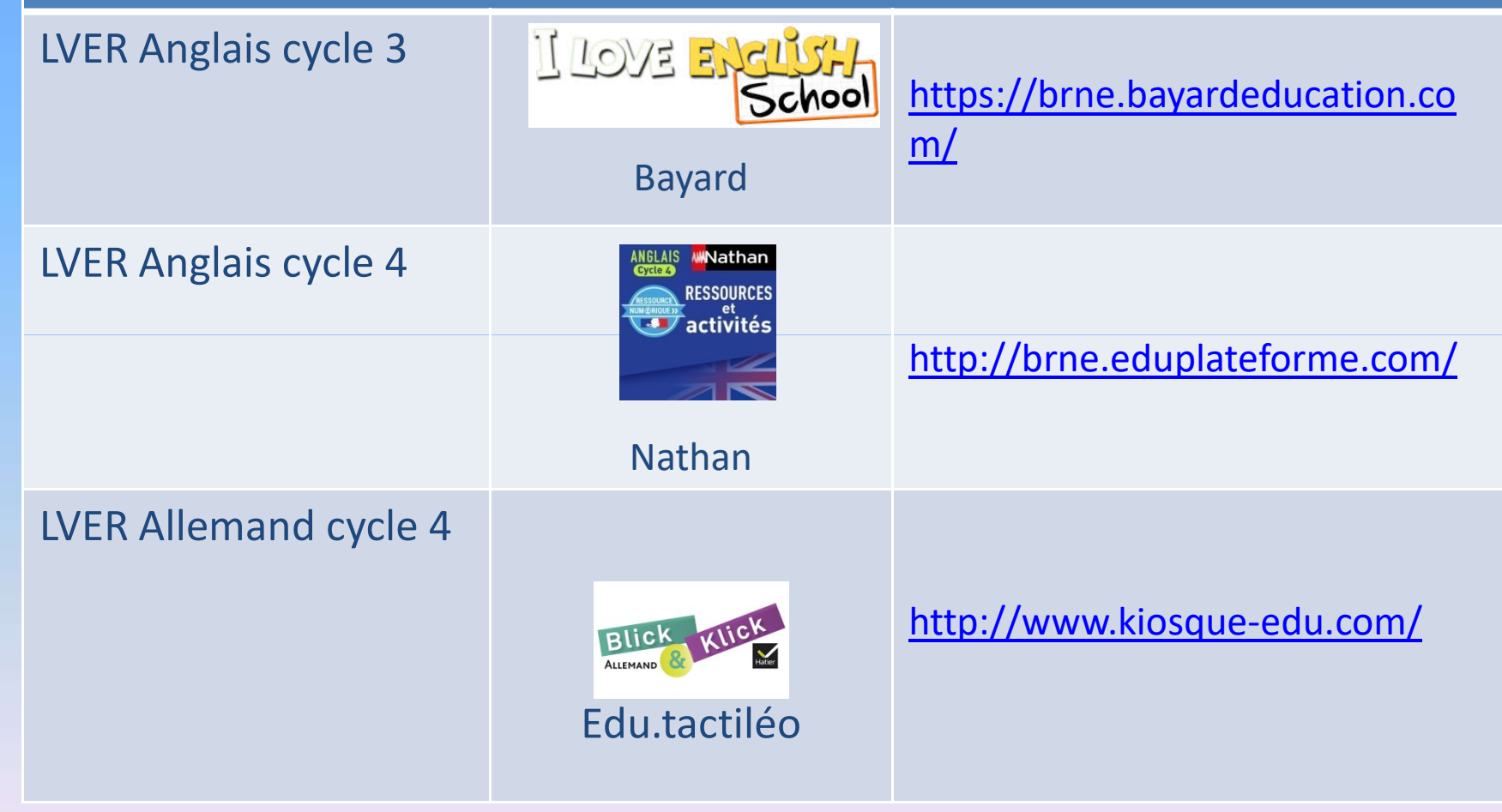

# Inscription à la BRNE

Inscription des enseignants avec leurs coordonnées professionnelles

- Mél académique prénom.nom@ac-académie.fr et/ou via mon ENT
- UAI (RNE) de l'établissement

J'accède avec mon adresse professionnelle Identifiant prénom.nom@ac-académie.fr Mot de passe ..........

 $C<sub>2</sub>$ 

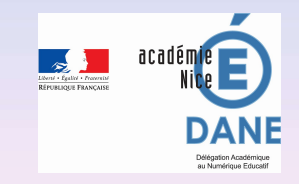

# Connexion à la BRNE

- via les plateformes dédiées, - via les ENT déployés dans les établissements.

-Site de la DANE www.ac-nice.fr/dane/ -Parcours M@gistère

https://magistere.education.fr/ac-nice/

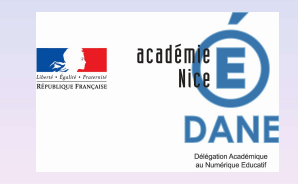

# Pour l'enseignant, des ressources à disposition et modifiables **r l'enseignant, des ressource<br>disposition et modifiables**<br>a niveaux d'usage :<br>diffication des ressources,<br>de utilisation des propositions de séances et séquences,<br>modification et création de séances et séquences) r l'enseignant, des ressource<br>disposition et modifiables verte des propositions des propositions des frequences de universitation des ressources,<br>
utilisation des ressources,<br>
utilisation des propositions de séances et séquences,<br>
une proposition et création de séances et séquen **r l'enseignant, des ressources à<br>
disposition et modifiables**<br> **aniveaux d'usage :**<br>
utilisation des ressources,<br>
utilisation des propositions de séances et séquences,<br>
andification et création de séances et séquences)<br>

- - -
		-

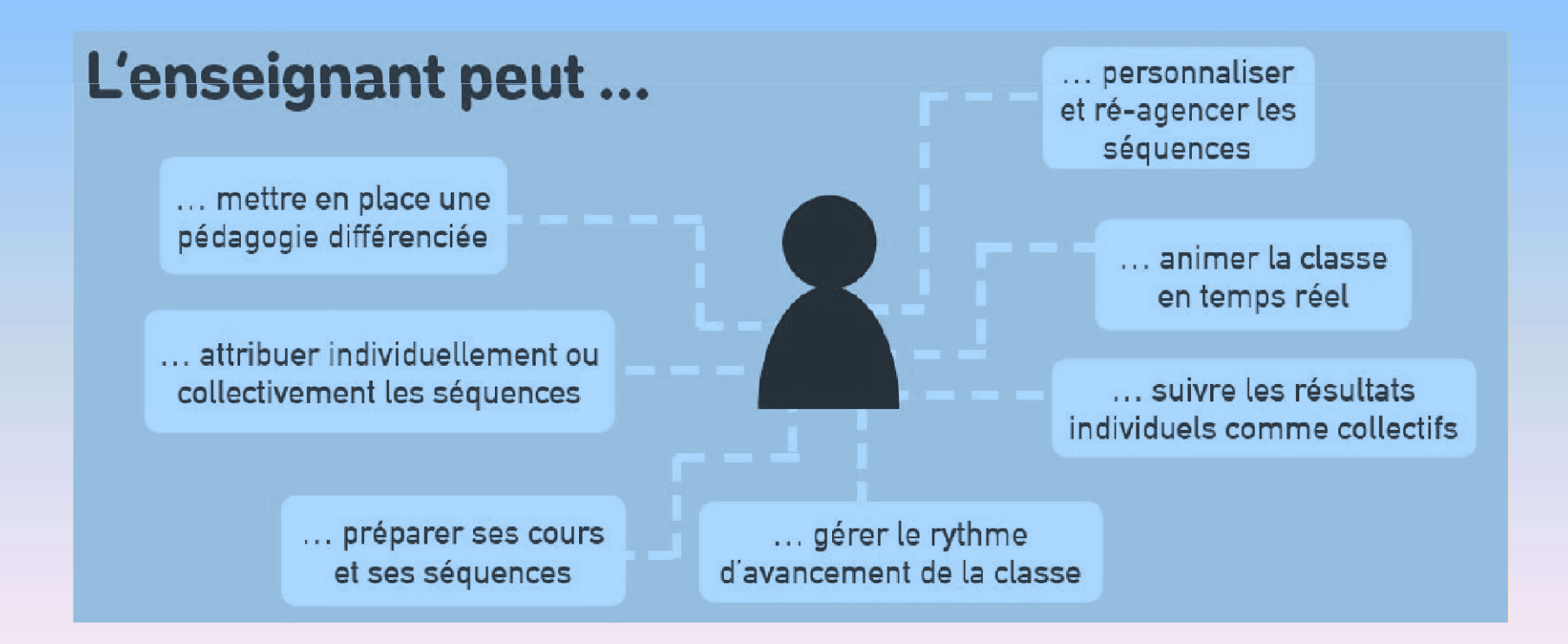

# Pour l'élève, des ressources numériques pour apprendre **Pour l'élève, des ressources<br>
numériques pour apprendre<br>
• S'ENTRAINER PENDANT LE TEMPS DE CLASSE ET A<br>
• APPRENDRE AVEC LES ATOUTS DU NUMÉRIQUE Pour l'élève, des ressources<br>
numériques pour apprendre<br>
•S'ENTRAINER PENDANT LE TEMPS DE CLASSE ET A<br>
DISTANCE<br>
•APPRENDRE AVEC LES ATOUTS DU NUMÉRIQUE<br>
•Attrait des ressources,<br>
• Interactivité,**

- **DISTANCE** - HUTTIETIQUES POUT APPTENUTE<br>
FINTRAINER PENDANT LE TEMPS DE CLASSE ET A<br>
ISTANCE<br>
- PPRENDRE AVEC LES ATOUTS DU NUMÉRIQUE<br>
- Attrait des ressources,<br>
- Interactivité,<br>
- Différenciation pédagogique (parcours personnalisé
- - Attrait des ressources ,
	- Interactivité,
	-
	-

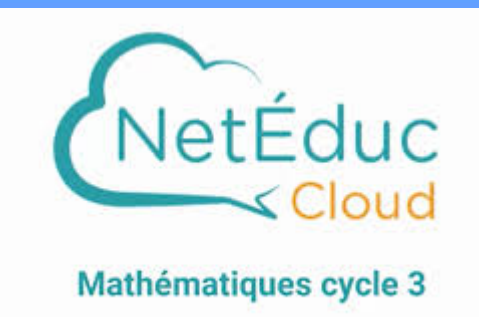

DEUX COMPTES DISTINCTS DEUX COMPTES DISTINCTS<br>Un compte enseignant et un compte<br>élèves pour accéder aux parcours<br>rendus disponibles DEUX COMPTES DISTINCTS<br>
compte enseignant et un compte<br>
élèves pour accéder aux parcours<br>
rendus disponibles DEUX COMPTES DISTINCTS<br>
compte enseignant et un compte<br>
élèves pour accéder aux parcours<br>
rendus disponibles<br>
artir de

**EXECTE:** ≻ Créer des parcours à partir de ressources granulaires et téléchargeables, Utiliser des parcours prêts à l'emploi, **≻ Gérer ses classes et assigner** des ressources.

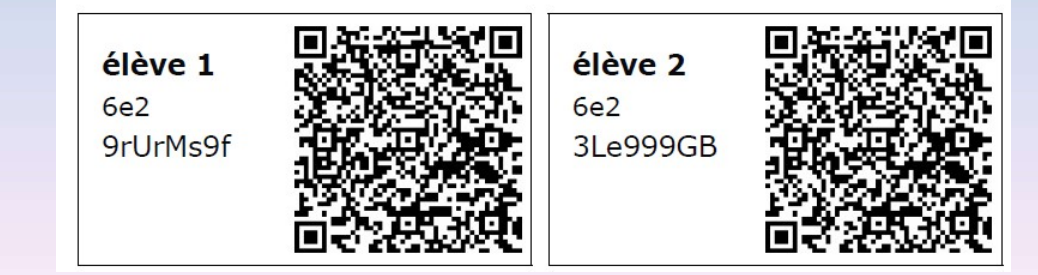

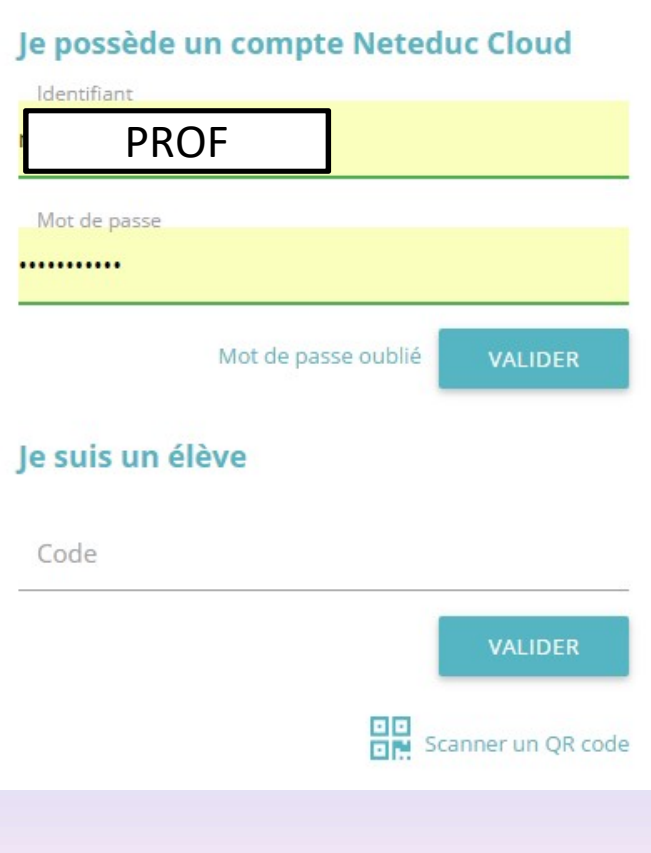

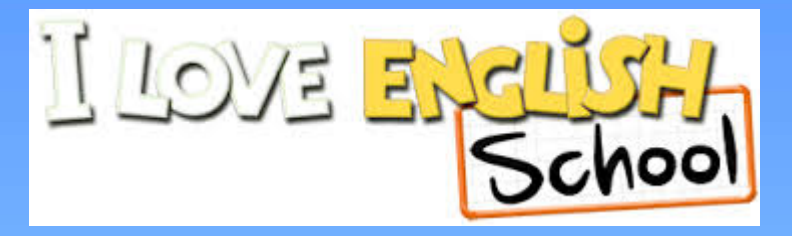

# Pour l'enseignant Pour l'élève

- Des parcours clés en main, **... Un accès au programme de** répartis sur 3 niveaux
- Possibilité de créer ses propres parcours (Flashcards, activités de mémorisation …)
- Suivi et évaluation des élèves

- **School**<br> **et un espace élèves<br>
Pour l'élève<br>
 Un accès au programme de<br>
la classe<br>
 Un accès à des activités en<br>
 Un accès à des activités en** la classe
- Cortuit de la classe<br>• Un accès au programme de<br>• Un accès au programme de<br>• Un accès à des activités en<br>• Un accès à des activités en<br>• d'enregistrement, de<br>d'enregistrement, de autonomie, des ateliers d'enregistrement, de phonologie, pour enrichir son vocabulaire (dictionnaire interactif).

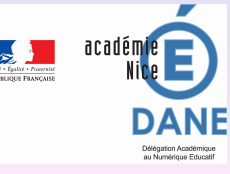

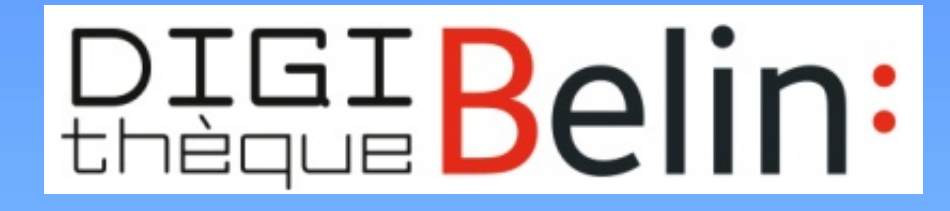

- Un accès à des ressources didactisées : photos, vidéos, textes lus…
- Création de séances de cours sur mesure,
- Assignation et diffusion de séances aux élèves,
- Suivi des activités et des résultats des élèves, grâce à un tableau de bord bientôt disponible.

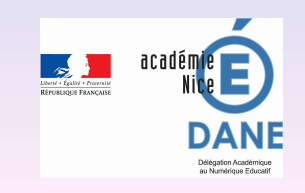